## EDUNOVATIC-2022

VII Congreso Virtual Internacional de Educación, Innovación y TIC

14 y 15 de diciembre de 2022

# ACTIVANDO EL AULA DE FINANZAS

**Autores** Adrián Nerja\* Mariola Sánchez^

#### Afiliación

\*Fundamentos del Análisis Económico (FAE), Universidad de Alicante ^Métodos Cuantitativos para la Economía y la Empresa, Universidad de Murcia

## **INTRODUCCIÓN**

Las nuevas tecnologías han introducido nuevos métodos de aprendizaje que ponen al alumnado como partes activas en lugar de entes pasivos que siguen las directrices de un profesor. Además, el acceso a mayor información ha provocado la pérdida de interés del alumnado en las clases, menor asistencia y atención. En el aula de finanzas hemos introducido unos cambios que favorezcan la participación y provoquen que el aprendizaje sea activo. Todo está integrado en la plataforma Moodle, con lo cual todos los cambios se apoyan en nuevas tecnologías accesibles al alumnado. Con estos cambios no solo se espera una mayor participación y un mayor aprendizaje, sino que se desarrollan habilidades blandas.

### **OBJETIVO**

Dinamizar el aula y mejorar el aprendizaje del alumnado, que ellos sean el centro.

### **METODOLOGÍA**

Para activar el aula de finanzas hemos usado tres metodologías docentes:

- Aula invertida
- El método de casos
- Gamificación

### **RESULTADOS**

- Más participación en el aula
- Aumento del aprendizaje
- Desarrollo de habilidades blandas

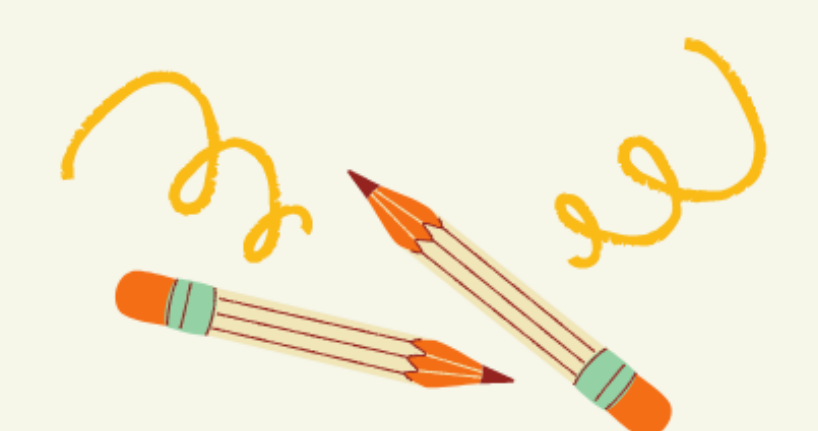

#### **AULA INVERTIDA**

El aula invertida trata de poner en el centro del aprendizaje al alumnado. Para ello se ofrece el material didáctico al alumnado en la plataforma Moodle, al que tienen acceso previo, y para asegurarse su revisión y entendimiento, los alumnos deben responder a cuestionarios evaluables y que se tienen en cuenta en la puntuación final de la asignatura.

### MÉTODO DE CASOS

El método de casos provoca que el alumnado se enfrente a una simulación de situaciones probables en la práctica. Es por ello que durante las horas docentes se procede a desarrollar casos, en los que los alumnos trabajen en equipo y, además de desarrollar habilidades técnicas, desarrollen otras habilidades como la comunicación oral y escrita, y el trabajo en equipo.

#### **GAMIFICACIÓN**

Los elementos de gamificación se usan para generar un mayor engagement por parte del alumnado. En este caso, lo introducimos en la evaluación continua puesto que hay muchos elementos evaluables. Esta puntuación también se usa para formar equipos para trabajar los casos:

- Estudiante
	- Jefe de equipo - Jefe de área
- Becario - Junior
- Director financiero

- Director General - Senior Desde Moodle se ofrecen insignia a cada logro.

#### **CONCLUSIÓN**

El aprendizaje y la enseñanza evolucionan, y hay que adaptarse a los nuevos tiempos para que la educación sea atractiva y se logren los objetivos docentes. Gracias a las nuevas tecnologías se permite cambiar el rol en las aulas y se favorece el desarrollo de nuevas habilidades hoy muy valoradas en el mercado de trabajo. Sin duda, la evolución debe ser continua para no que la universidad siga siendo la referencia en la enseñanza.

#### Referencias

Bonwell, C. C., & Eison, J. A. (1991). Active Learning: Creating Excitement in the Classroom.

Mizokami, S. (2018). Deep active learning from the perspective of active learning theory.

Ng, E. M. (2018). Integrating self-regulation principles with flipped classroom pedagogy for first year university students.

Ofosu-Ampong, K. (2020). The shift to gamification in education: A review on dominant issues.

Servant-Miklos, V. F. (2019). The Harvard connection: How the case method spawned problem-based learning at McMaster University.